## **1.1.2.5. JMS**

 $\Diamond$  [1.1.2.4. Apache HTTP](https://cwiki.apache.org/confluence/pages/viewpage.action?pageId=83090)  $\Diamond$  [1.1.2. Apache Geronimo](https://cwiki.apache.org/confluence/pages/viewpage.action?pageId=83078) [1.1.2.6. JVM](https://cwiki.apache.org/confluence/pages/viewpage.action?pageId=83094)  $\Diamond$ 

help [view]

JMS **Console Navigation JMS Server JMS Network Listener JMS Server JMS Server Manager** JMS2

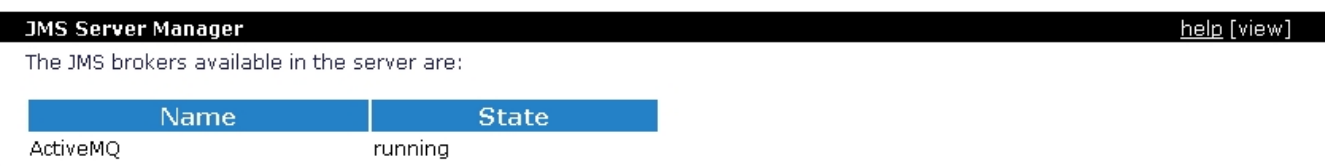

## **JMS Network Listeners**

Currently available JMS network connectors:

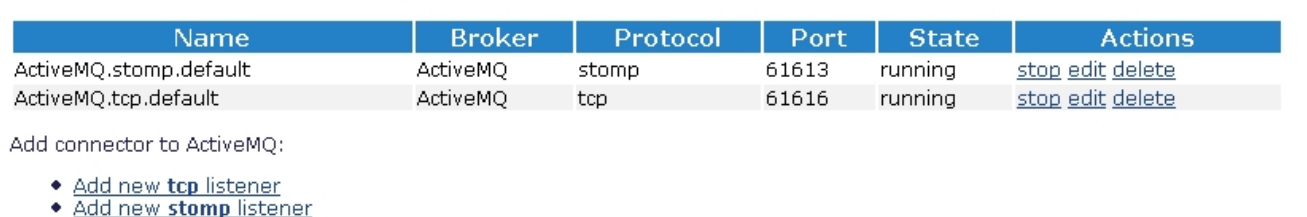

- 
- 
- 
- <u>Add new stom listener</u><br>• <u>Add new your listener</u><br>• <u>Add new peer listener</u><br>• <u>Add new multicast listener</u><br>• <u>Add new failover listener</u>
- 

## **JMS Network Listeners** (stop,start,delete)ActiveMQ

## ActiveMQ **Save**

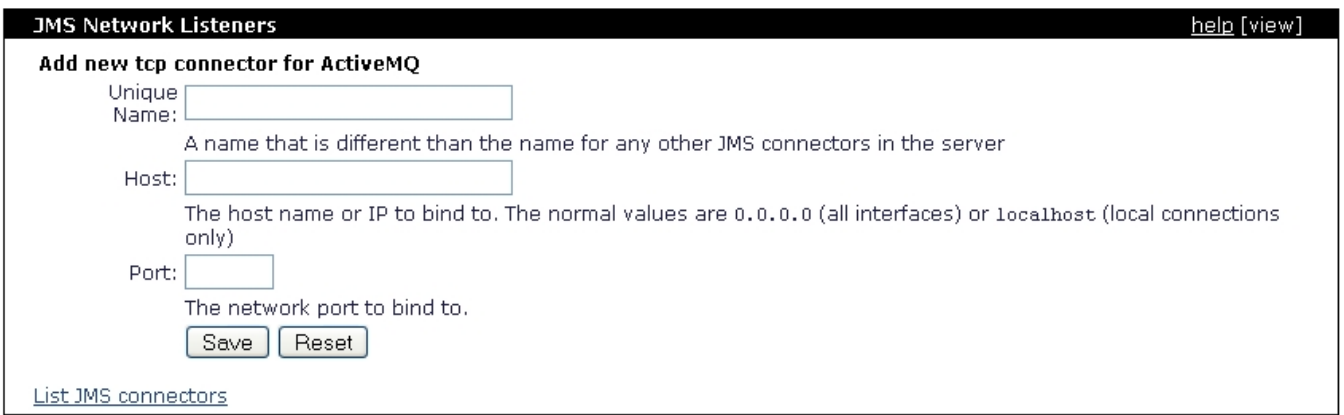

(destination) [1.1.4.3. JMS](https://cwiki.apache.org/confluence/pages/viewpage.action?pageId=83114)